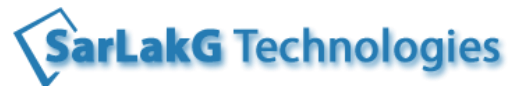

**Phone-9741120618, 9535999446 www.sarlakg.com**

# **Tableau Desktop and Server Course Contents**

# **Introducing Tableau:**

- Why Tableau? Why Visualization?
- What are the pre-requisites to learn Tableau?
- Tableau Products

## **Tableau Desktop:**

#### **Introduction:**

- Tableau Advantage
- Tableau Terminologies
- The business case for visual analysis
- Tableau Architecture
- Understanding the Tableau workspace
- Tableau file types and extensions

#### **Connecting to your data:**

- **•** Overview
- How to connect to your data
- Working with data files versus database servers
- Live and Data Extract connections and their usage
- **•** Custom SQL
- Joining multiple tables
- Union
- Data Blending for multiple data sources
- Using Show Me!
- Understanding Changes to Data
- Other Data Connection Options in Tableau

SarLakG Technologies

**Phone-9741120618, 9535999446 www.sarlakg.com**

### **Visualization Types:**

- **•** Cross tab
- Maps
- Heat Map
- Tree map
- Scatter plots
- Bar charts
- Pie chart
- Dual Axis chart
- Combo Charts
- Bubble Chart
- **•** Bullet Chart
- Box and Whisker plot
- Histogram
- **•** Gantt Chart
- Stacked bar

#### **Advance chart types**

- Pareto
- Bar in Bar
- donut
- waterfall
- funnel
- lollipop

#### **View Enhancements:**

- New features in Version 10
- Filtering
- Sorting
- **•** Groups
- Sets
- Actions
- **•** Bins
- Parameters
- Table calculation Functions
- Calculated Fields.

SarLakG Technologies

**Phone-9741120618, 9535999446 www.sarlakg.com**

- Tableau Functions.
- Tableau Formulas.
- LOD Expressions
- Using Multiple Measures (Dual Axis)
- Formatting options
- Functions used in [Calculations](http://onlinehelp.tableau.com/v9.0/pro/online/windows/en-us/calculations.html)
- LOD Expressions
- [Forecasting](http://onlinehelp.tableau.com/v9.0/pro/online/windows/en-us/forecasting.html)
- [Reference Lines, Bands, Distributions, and Boxes](http://onlinehelp.tableau.com/v9.0/pro/online/windows/en-us/reference_lines.html)
- [Trend Lines](http://onlinehelp.tableau.com/v9.0/pro/online/windows/en-us/trendlines.html)

#### **Dashboards & Stories:**

- [Layout Containers](http://onlinehelp.tableau.com/v9.0/pro/online/windows/en-us/dashboards_organize_layout.html)
- Building dashboards
- Creating Stories
- [Rearranging Dashboard Views and Objects](http://onlinehelp.tableau.com/v9.0/pro/online/windows/en-us/dashboards_organize_rearrange.html)
- [Setting the Dashboard Size](http://onlinehelp.tableau.com/v9.0/pro/online/windows/en-us/dashboards_organize_size.html)
- Dashboard Design for Mobile
- Publishing workbooks/data sources to tableau server
- Creating incremental/full loads

### **Tableau Server:**

- Introduction
- Server architecture
- What's new in version 10?
- Scheduling workbooks and data sources
- [Setting Permissions](http://onlinehelp.tableau.com/v9.0/pro/online/windows/en-us/publish_workbooks_permissions_add.html)
- [Opening Workbooks from the Server](http://onlinehelp.tableau.com/v9.0/pro/online/windows/en-us/publish_openworkbooks.html)
- [Importing Data Sources from the Server](http://onlinehelp.tableau.com/v9.0/pro/online/windows/en-us/publish_importdatasources.html)
- Providing data security with User Filter

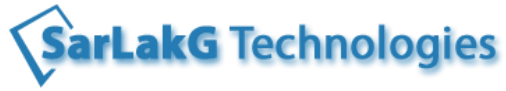

**Phone-9741120618, 9535999446 www.sarlakg.com**

# **Project Related**

- Real time Project Scenarios.
- Tips & Tricks
- keyboard short cuts
- Professional Resume Preparation.
- Mock Interviews.